## Photography @ BliSc

Ongoing competition : "XXXX" (For now, "Insects the Cosmopolitans")

Last date for entry submission : "YYYY" (For now, "Not accepting entries")

Join Photography Contest : Upload your Photo

Rules/Guidelines\*\* | Past Contests\*\*\* | Winners list##

\*\* https://github.com/photography2018/competition/blob/master/Rules.md

\*\*\* https://github.com/photography2018/competition

## I will speak to Alok from IT and update you with this link.

[HERE WE CAN SHOW THE PREVIOUS WINNING ENTRIES AS IMAGES COMING UP , AS IN NCBS SITE]

## **GALLERY**

## Choose Theme:

## Drop down menu of past contest themes

(When people click on a theme from the above drop down list, all the entries from that theme load below)

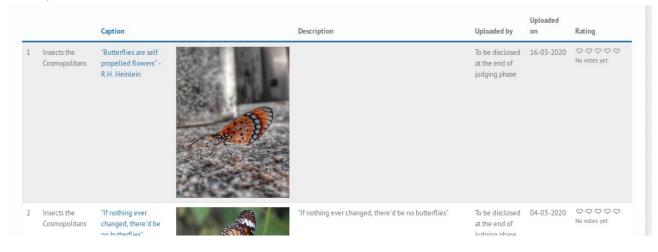

Below are some suggestions/discussion for the new page.

- \* Currently all previous entries are in Intranet page. Can we move all of them to this new hippo based page?
- \* When we click on one image to view it 'big', can we show the following
- 1. Caption of the current image 2. 'Go to Next Image' button 3. 'Go to Previous Image' button.(As of now these options are absent in Intranet page)